<sup>Документ подисан подговорению й подпись и и выс<mark>шего образования российской федерации</mark></sup> Дата подписания: 28.Федералы ное государственн<mark>ое автономное образовательное учреждение</mark> **высшего образования** Информация о владельце: ФИО: Исаев Игорь Магомедович Должность: Проректор по безопасности и общим вопросам Уникальный программный ключ:

d7a26b9e8ca85e9<del>8e</del>5de2eb454b4659d061f249<br>d7a26b9e8ca85e9**8ec3de2eb454b4659d061f249** 

## Рабочая программа дисциплины (модуля)

# **Инструменты DevOps**

Закреплена за подразделением Кафедра инфокоммуникационных технологий

Направление подготовки 09.03.02 ИНФОРМАЦИОННЫЕ СИСТЕМЫ И ТЕХНОЛОГИИ

Профиль

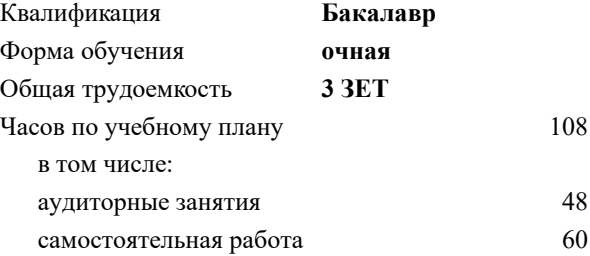

зачет с оценкой 8 Формы контроля в семестрах:

#### **Распределение часов дисциплины по семестрам**

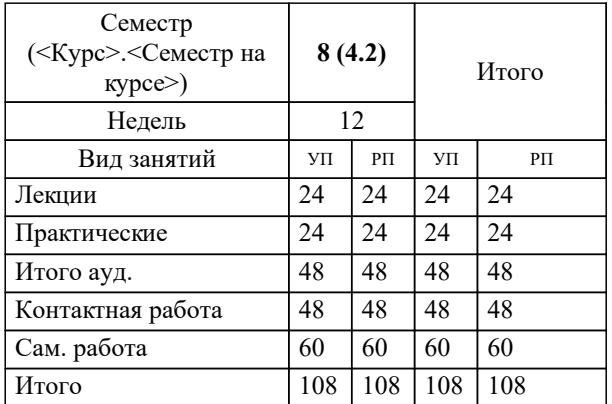

Программу составил(и): *к.т.н., доц., Жердев А.А.*

**Инструменты DevOps** Рабочая программа

Разработана в соответствии с ОС ВО:

Самостоятельно устанавливаемый образовательный стандарт высшего образования - бакалавриат Федеральное государственное автономное образовательное учреждение высшего образования «Национальный исследовательский технологический университет «МИСиС» по направлению подготовки 09.03.02 ИНФОРМАЦИОННЫЕ СИСТЕМЫ И ТЕХНОЛОГИИ (приказ от 02.04.2021 г. № 119 о.в.)

Составлена на основании учебного плана:

09.03.02 Информационные системы и технологии, 09.03.02-БИСТ-22.plx , утвержденного Ученым советом ФГАОУ ВО НИТУ "МИСиС" в составе соответствующей ОПОП ВО 22.09.2022, протокол № 8-22

Утверждена в составе ОПОП ВО:

09.03.02 Информационные системы и технологии, , утвержденной Ученым советом ФГАОУ ВО НИТУ "МИСиС" 22.09.2022, протокол № 8-22

**Кафедра инфокоммуникационных технологий** Рабочая программа одобрена на заседании

Протокол от 24.06.2021 г., №8

Руководитель подразделения Калашников Евгений Александрович

#### **1. ЦЕЛИ ОСВОЕНИЯ**

1.1 Формирование у студентов знаний, навыков и умений в области управления процессами непрерывной разработки программного обеспечения (continuous integration and continuous delivery)

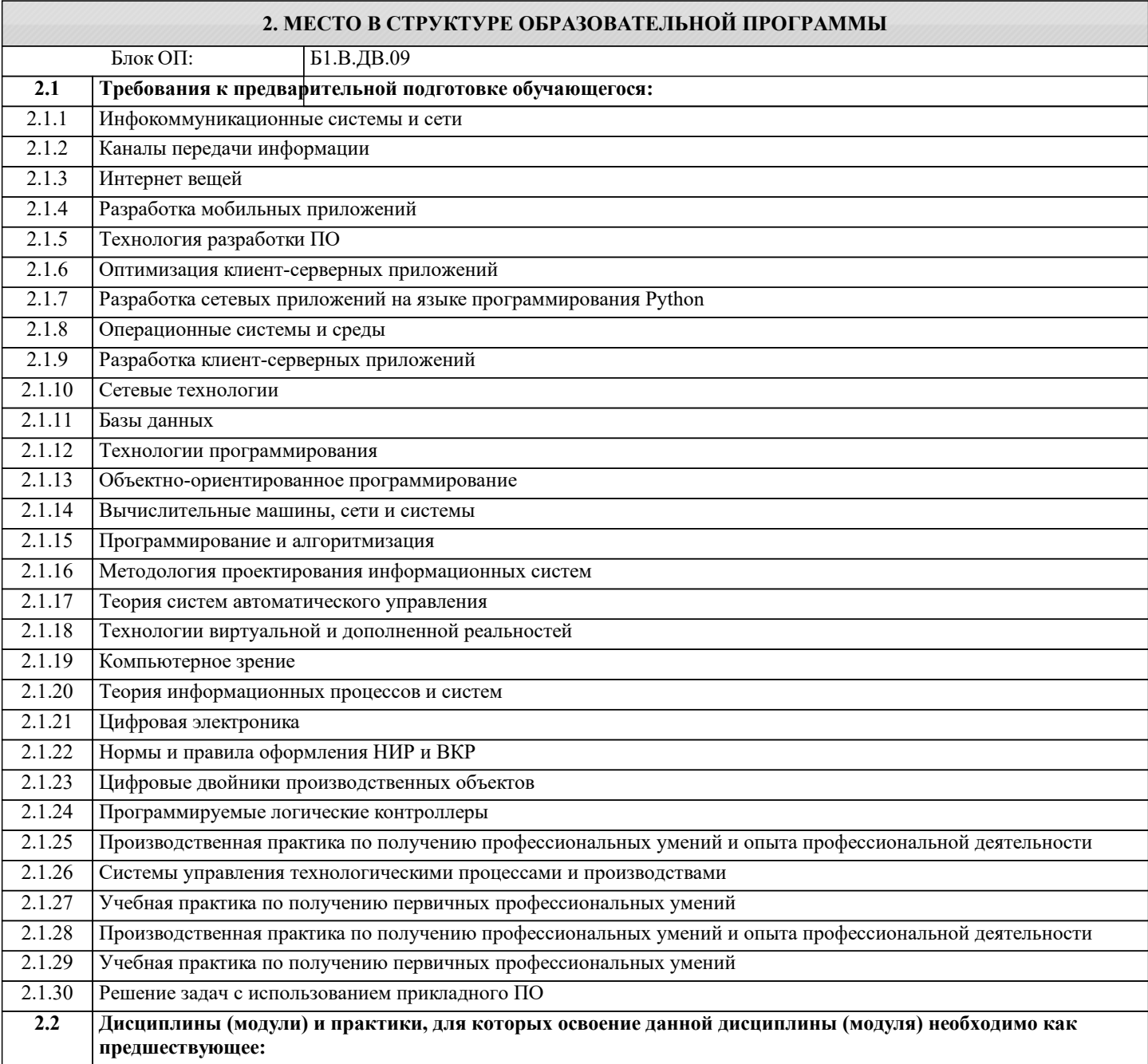

#### **3. РЕЗУЛЬТАТЫ ОБУЧЕНИЯ ПО ДИСЦИПЛИНЕ, СООТНЕСЕННЫЕ С ФОРМИРУЕМЫМИ КОМПЕТЕНЦИЯМИ**

**ОПК-5: Способен инсталлировать программное и аппаратное обеспечение для информационных и автоматизированных систем**

**Знать:**

ОПК-5-З2 Функционал и технические характеристики DevOps-инструментов: Git, Jenkins, Docker, Zabbix

**ПК-1: Способность создавать (модифицировать) и сопровождать информационные системы и инфокоммуникационные технологии цифровой экономики**

**Знать:**

ПК-1-З1 Метрики работы информационных систем

**ОПК-5: Способен инсталлировать программное и аппаратное обеспечение для информационных и автоматизированных систем**

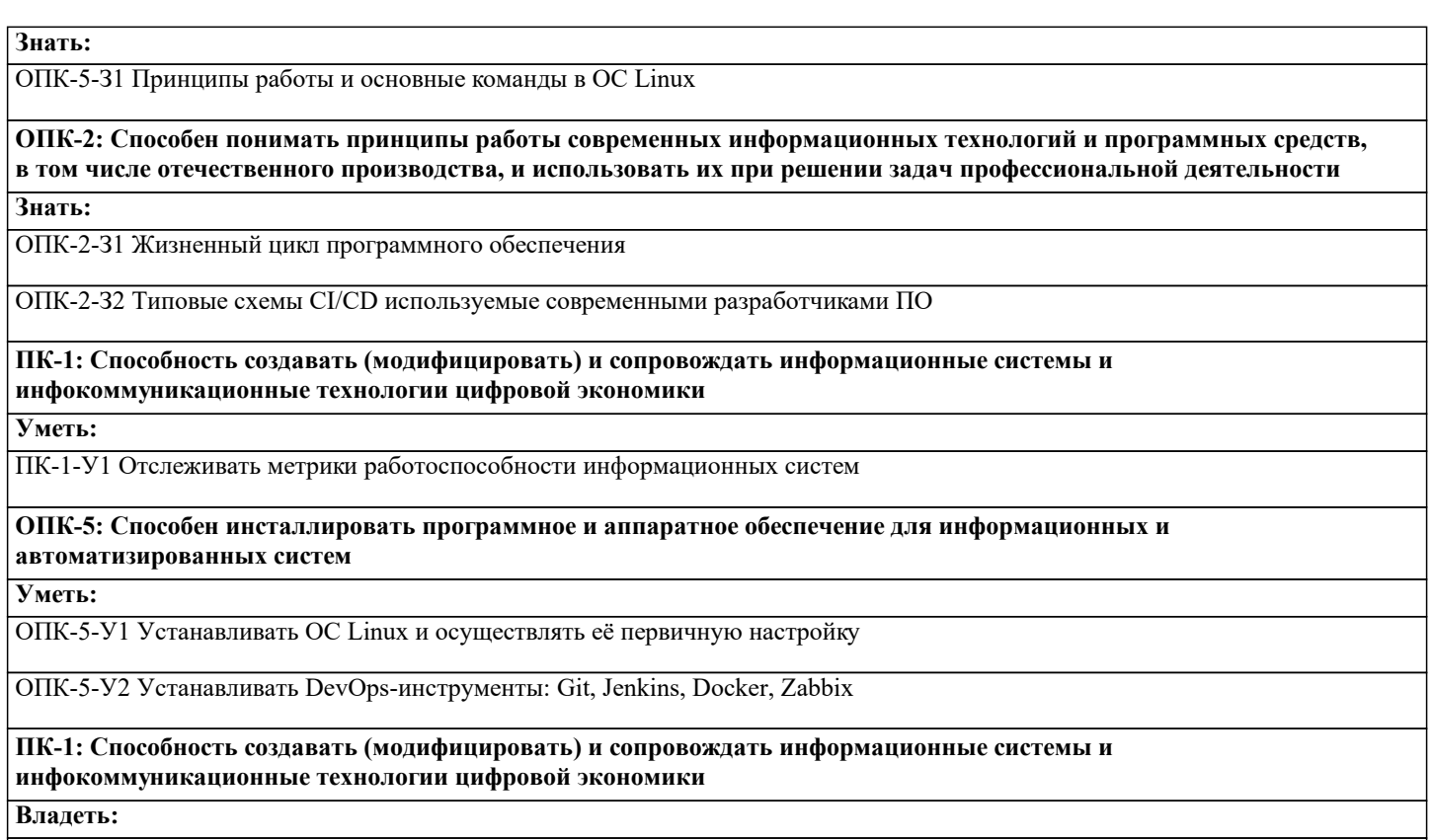

ПК-1-В1 Настраивать процесс CI/CD с использованием Git, Jenkins, Docker, Zabbix

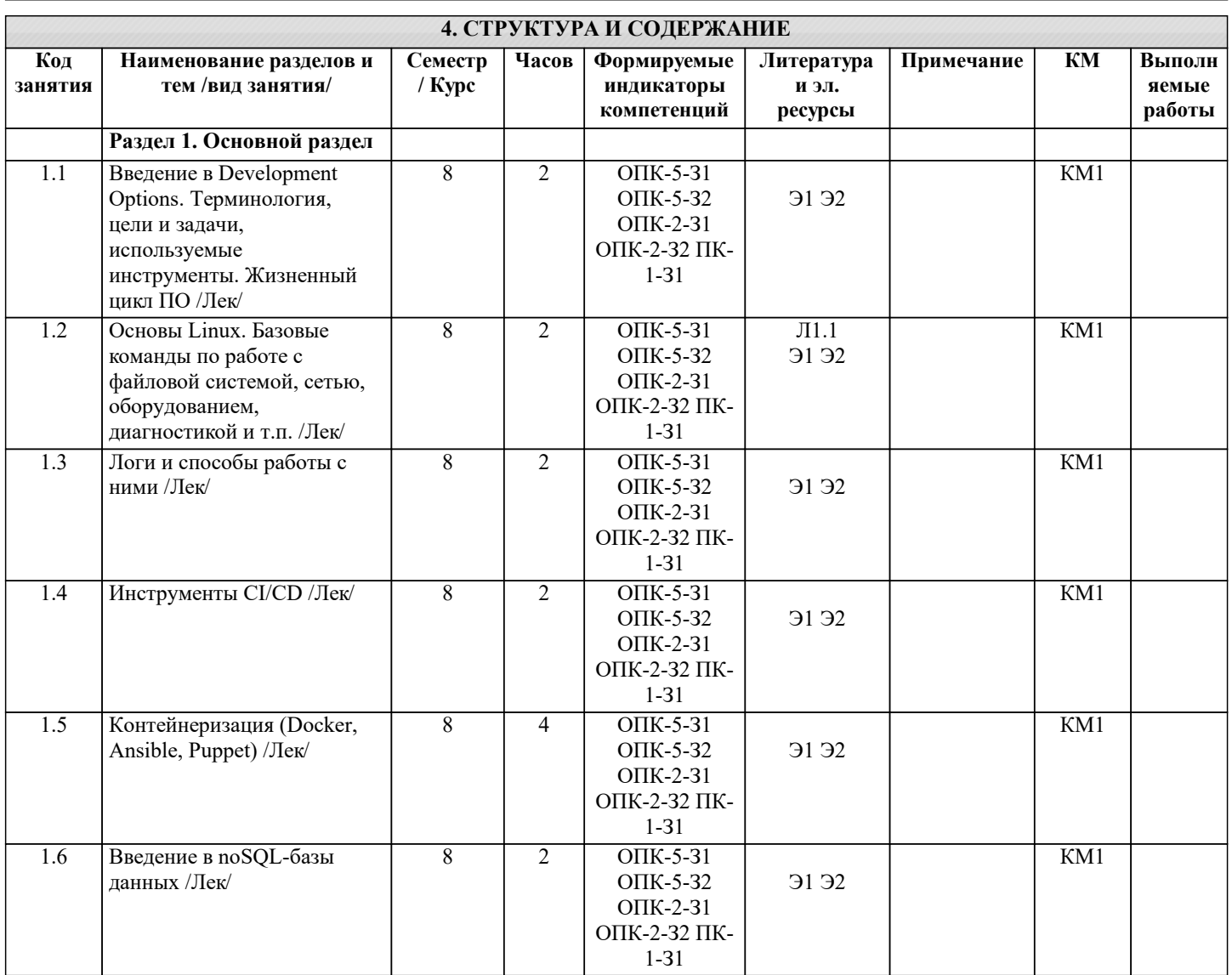

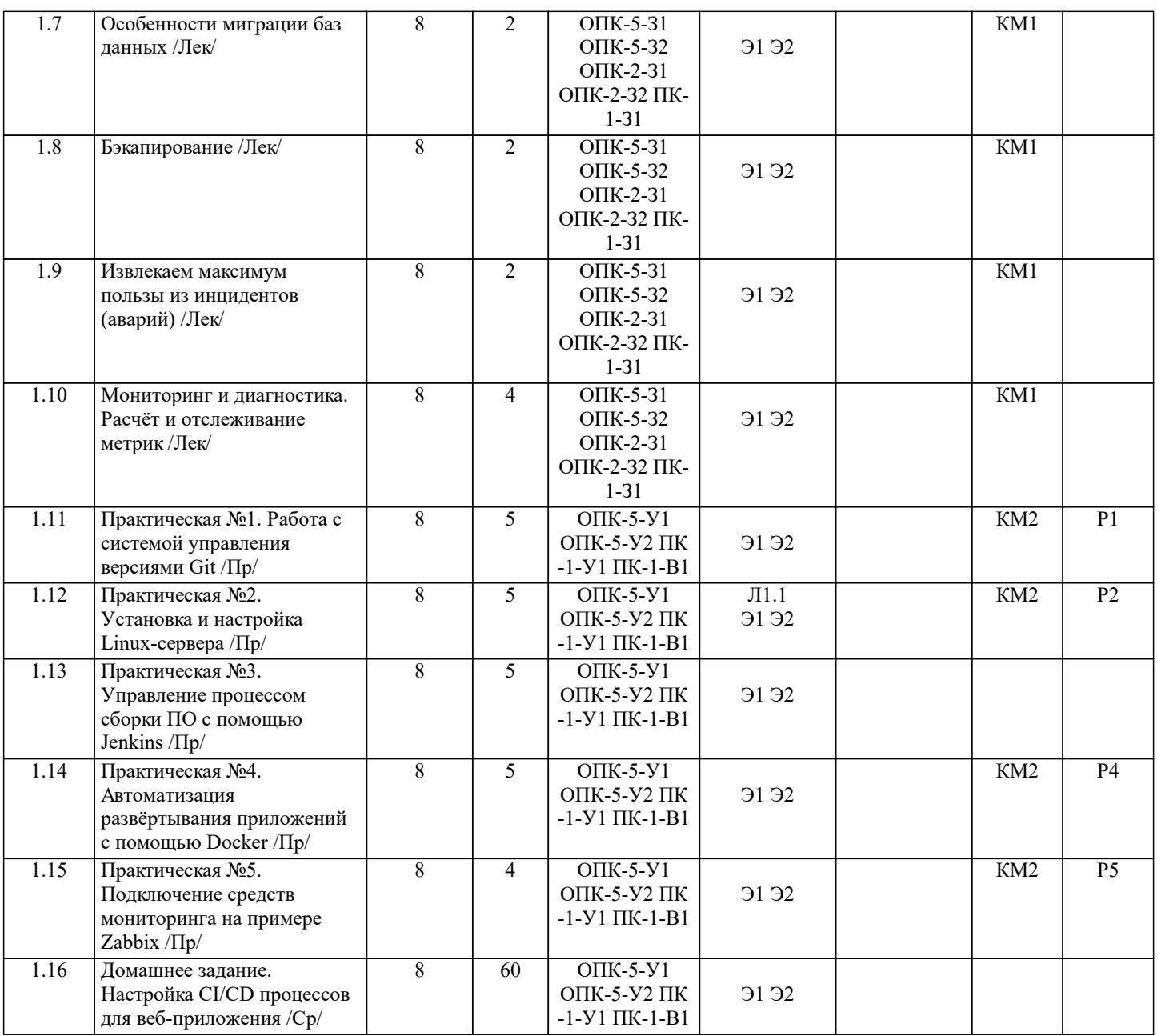

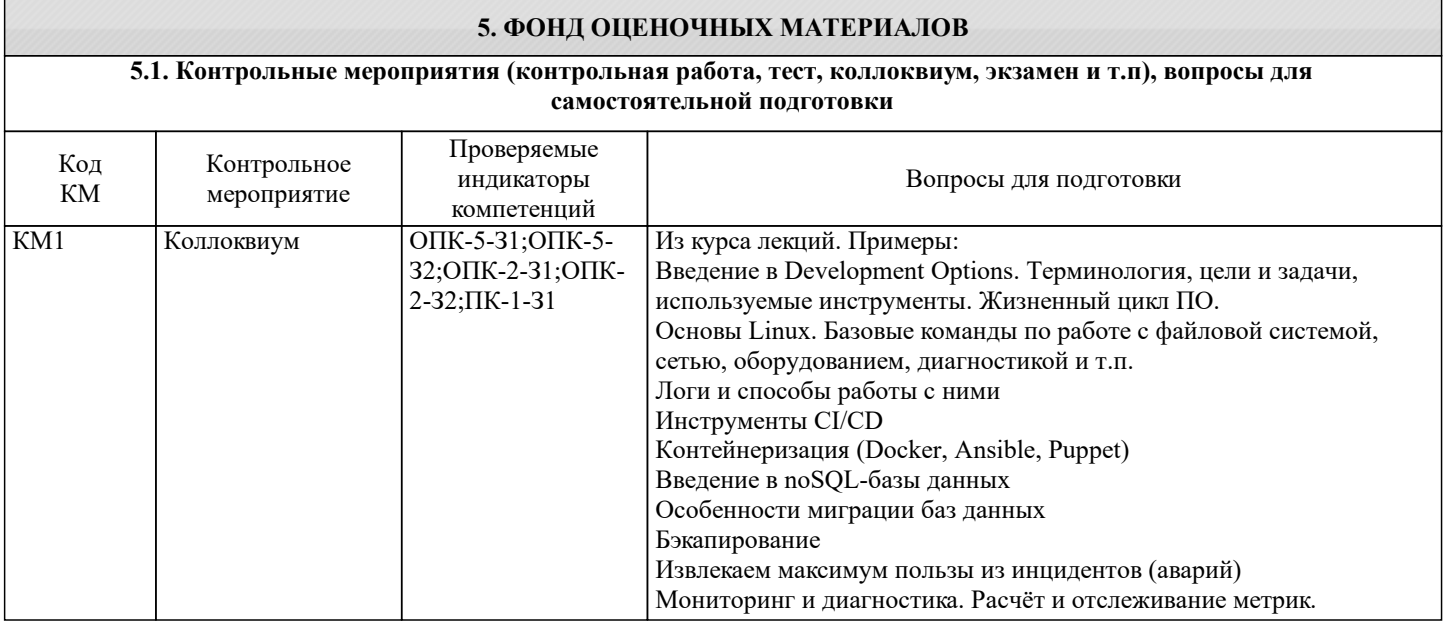

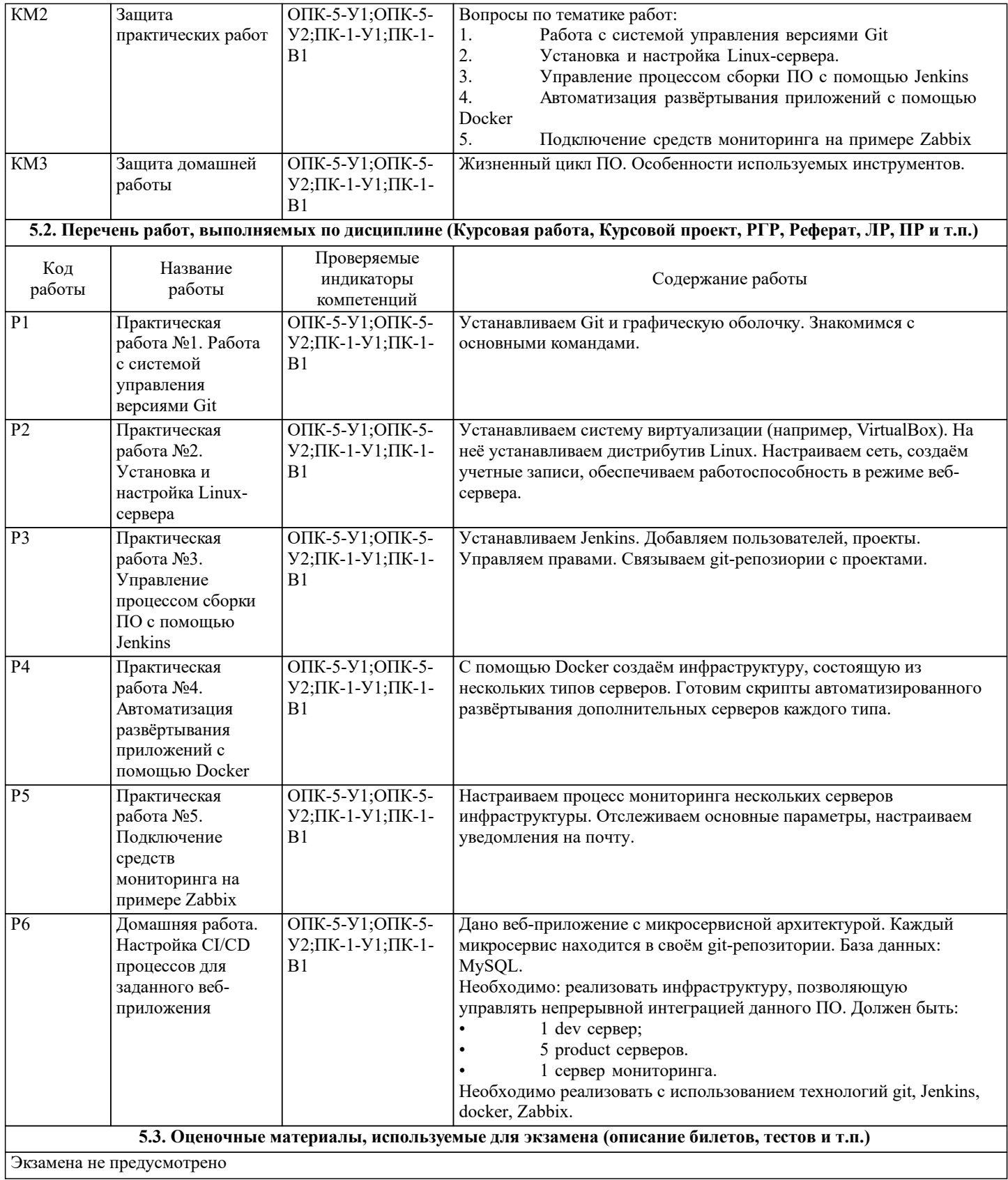

#### **5.4. Методика оценки освоения дисциплины (модуля, практики. НИР)**

Оценка за зачет ставится по результатам работы в семестре как средняя оценка за практические работы, коллоквиумы и домашние задания. При условии что: 1. Выполнены и защищены все практические работы.

2. Выполнена и защищена домашняя работа.

3. Сдан коллоквиумы.

Все указанные работы оцениваются по пятибалльной шкале исходя из следующих критериев:

• недостаточный (компетенция не сформирована) «Неудовлетворительно»;

• пороговый (компетенция сформирована) «Удовлетворительно»;

• продвинутый (компетенция сформирована) «Хорошо»;

• высокий (компетенция сформирована) «Отлично».

Приведем описание критериев.

«Неудовлетворительно»

Обучающийся демонстрирует:

- существенные пробелы в знаниях учебного материала;

 - допускаются принципиальные ошибки при ответе на основные вопросы учебного курса, отсутствует знание и понимание основных понятий и категорий;

- непонимание сущности дополнительных вопросов в рамках защиты выполненных работ;

- отсутствие умения выполнять практические задания, предусмотренные программой дисциплины;
- отсутствие готовности (способности) к дискуссии и низкая степень контактности.

«Удовлетворительно»

Обучающийся демонстрирует:

- знания теоретического материала;

- неполные ответы на основные вопросы, ошибки в ответе, недостаточное понимание сущности излагаемых вопросов;

- неуверенные и неточные ответы на дополнительные вопросы;

- недостаточное владение литературой, рекомендованной программой дисциплины;

- умение без грубых ошибок решать практические задания.

«Хорошо»

Обучающийся демонстрирует:

- знание и понимание основных вопросов контролируемого объема программного материала;

- твердые знания теоретического материала.

-способность устанавливать и объяснять связь практики и теории, выявлять противоречия, проблемы и тенденции развития;

- правильные и конкретные, без грубых ошибок, ответы на поставленные вопросы;

- умение решать практические задания, которые следует выполнить;

- владение основной литературой, рекомендованной программой дисциплины;

 Возможны незначительные неточности в раскрытии отдельных положений вопросов билета, присутствует неуверенность в ответах на дополнительные вопросы.

«Отлично»

Обучающийся демонстрирует:

- глубокие, всесторонние и аргументированные знания программного материала;

- полное понимание сущности и взаимосвязи рассматриваемых процессов и явлений, точное знание основных понятий в рамках обсуждаемых заданий;

- способность устанавливать и объяснять связь практики и теории;

 - логически последовательные, содержательные, конкретные и исчерпывающие ответы на все задания учебного курса, а также дополнительные вопросы экзаменатора;

- умение решать практические задания;

- наличие собственной обоснованной позиции по обсуждаемым вопросам;

- свободное использование в ответах на вопросы материалов рекомендованной основной и дополнительной литературы.

#### **6. УЧЕБНО-МЕТОДИЧЕСКОЕ И ИНФОРМАЦИОННОЕ ОБЕСПЕЧЕНИЕ 6.1. Рекомендуемая литература 6.1.1. Основная литература** Авторы, составители Заглавие Библиотека Издательство, год Л1.1 Гончарук С. В. Администрирование ОС Linux Москва: Национальный Открытый Университет «ИНТУИТ», 2016 Электронная библиотека **6.2. Перечень ресурсов информационно-телекоммуникационной сети «Интернет»** Э1 Философия DevOps. Искусство управления IT Книга. Дженнифер Дэвис

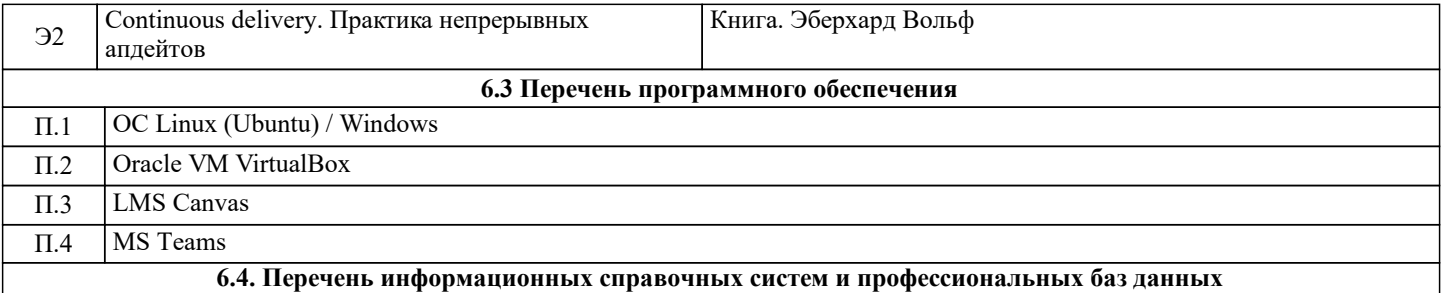

### **7. МАТЕРИАЛЬНО-ТЕХНИЧЕСКОЕ ОБЕСПЕЧЕНИЕ**

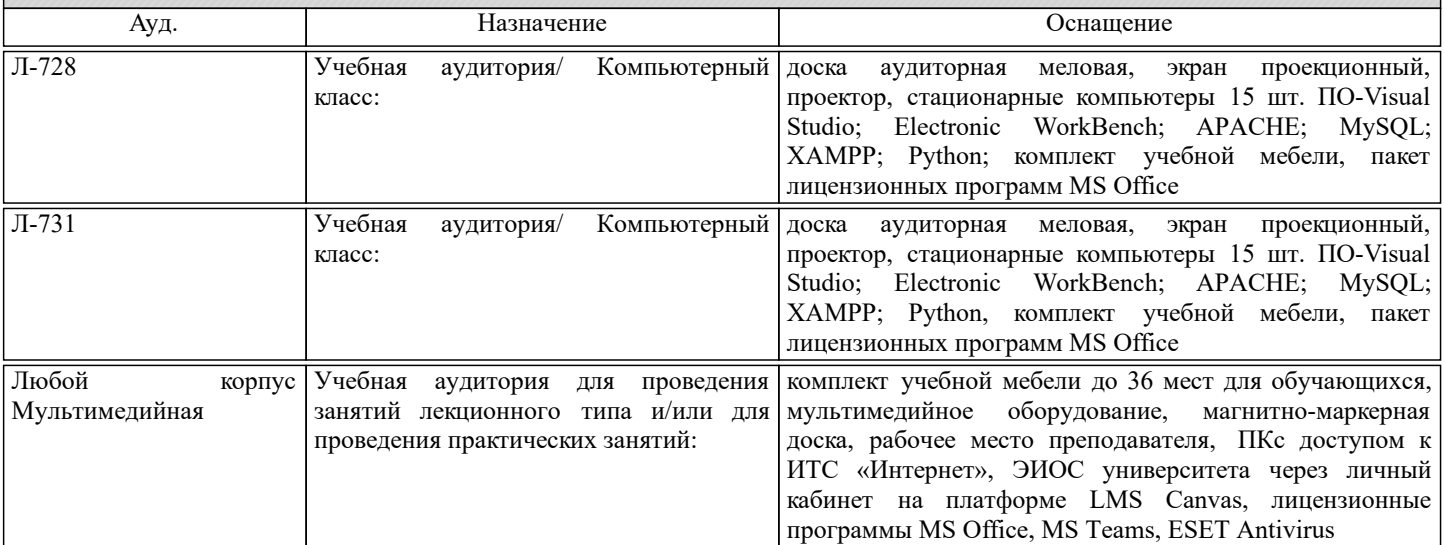

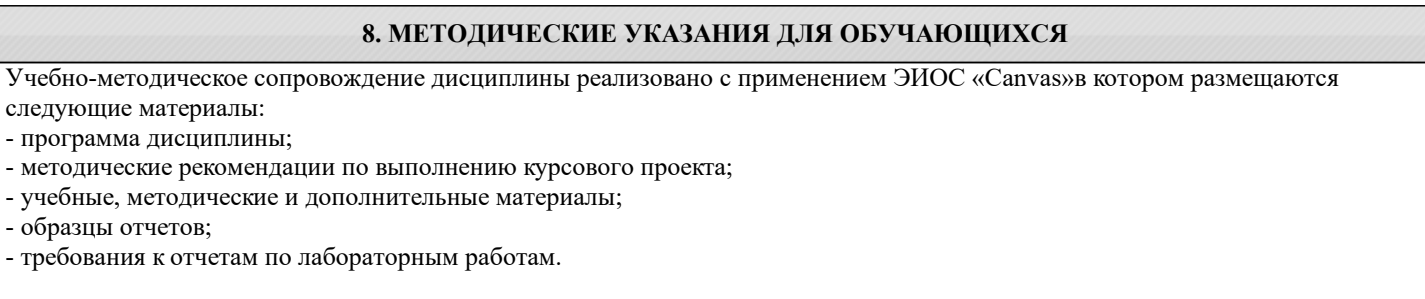

#### КОНТРОЛЬ КАЧЕСТВА ОСВОЕНИЯ ДИСЦИПЛИНЫ

Контроль качества полученных компетенций при освоении дисциплины проводится в форме текущего контроля успеваемости и на его основе промежуточной аттестации.

Для аттестации обучающихся на соответствие их персональных достижений требованиям образовательной программы используются оценочные средства текущего контроля успеваемости.

Оценка качества подготовки обучающихся проводится с целью оценки уровня сформированности компетенций.